## System-Level I/O

15-213: Introduction to Computer Systems 16<sup>th</sup> Lecture, June 22nd, 2016

**Instructor:** 

**Brian Railing** 

## Today: Unix I/O and C Standard I/O

- Two sets: system-level and C level
- Robust I/O (RIO): 15-213 special wrappers good coding practice: handles error checking, signals, and "short counts"

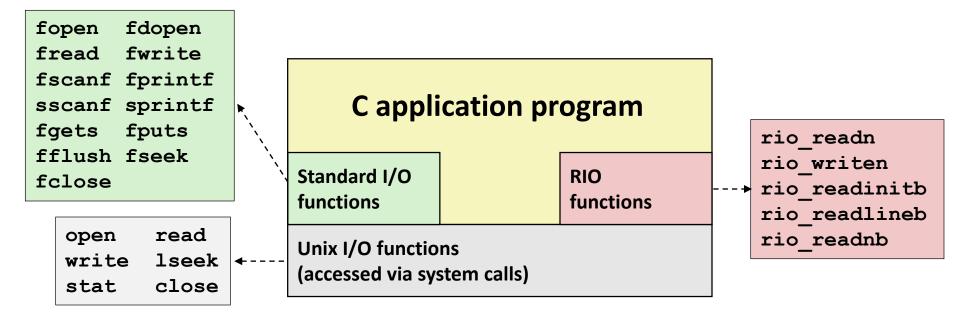

## Today

### Unix I/O

- Metadata, sharing, and redirection
- RIO (robust I/O) package
- Standard I/O
- Closing remarks

## **Unix I/O Overview**

- A Linux *file* is a sequence of *m* bytes:
  - $B_0, B_1, \dots, B_k, \dots, B_{m-1}$

#### Cool fact: All I/O devices are represented as files:

- /dev/sda2 (/usr disk partition)
- /dev/tty2 (terminal)

#### Even the kernel is represented as a file:

- /boot/vmlinuz-3.13.0-55-generic (kernel image)
- /proc (kernel data structures)

# **Unix I/O Overview**

Elegant mapping of files to devices allows kernel to export simple interface called *Unix I/O*:

- Opening and closing files
  - open() and close()
- Reading and writing a file
  - read() and write()
- Changing the *current file position* (seek)
  - indicates next offset into file to read or write
  - lseek()

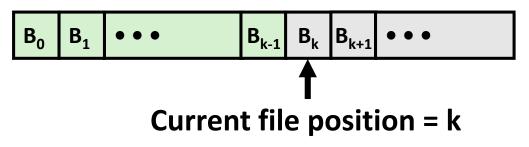

### **File Types**

#### Each file has a *type* indicating its role in the system

- *Regular file:* Contains arbitrary data
- *Directory:* Index for a related group of files
- *Socket:* For communicating with a process on another machine

#### Other file types beyond our scope

- Named pipes (FIFOs)
- Symbolic links
- Character and block devices

## **Regular Files**

- A regular file contains arbitrary data
- Applications often distinguish between text files and binary files
  - Text files are regular files with only ASCII or Unicode characters
  - Binary files are everything else
    - e.g., object files, JPEG images
  - Kernel doesn't know the difference!
- Text file is sequence of text lines
  - Text line is sequence of chars terminated by newline char ('\n')
    - Newline is **0xa**, same as ASCII line feed character (LF)
- End of line (EOL) indicators in other systems
  - Linux and Mac OS: '\n' (0xa)
    - line feed (LF)
  - Windows and Internet protocols: '\r\n' (0xd 0xa)
    - Carriage return (CR) followed by line feed (LF)

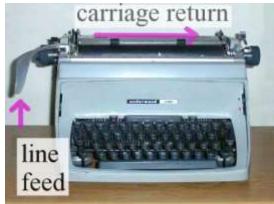

### Directories

#### Directory consists of an array of *links*

• Each link maps a *filenam*e to a file

#### Each directory contains at least two entries

- . (dot) is a link to itself
- . (dot dot) is a link to the parent directory in the directory hierarchy (next slide)

#### Commands for manipulating directories

- mkdir: create empty directory
- ls: view directory contents
- **rmdir**: delete empty directory

### **Directory Hierarchy**

 All files are organized as a hierarchy anchored by root directory named / (slash)

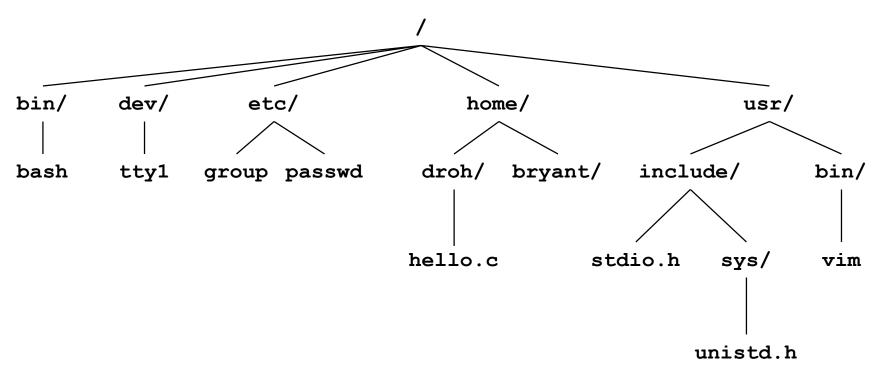

#### Kernel maintains current working directory (cwd) for each process

Modified using the cd command

### Pathnames

Locations of files in the hierarchy denoted by *pathnames* 

- Absolute pathname starts with '/' and denotes path from root
  - /home/droh/hello.c
- *Relative pathname* denotes path from current working directory
  - ../home/droh/hello.c

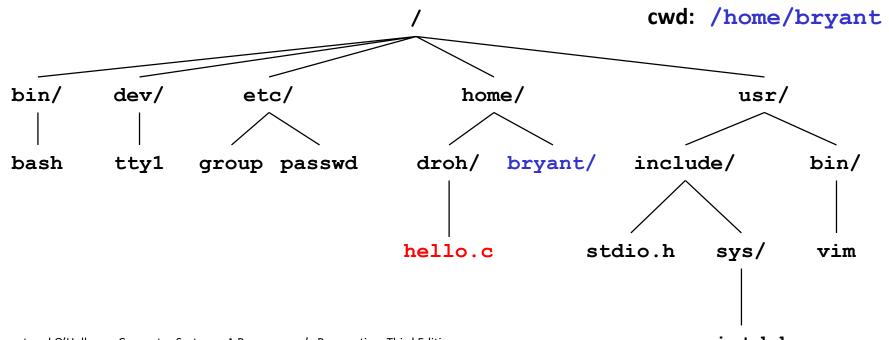

## **Opening Files**

Opening a file informs the kernel that you are getting ready to access that file

```
int fd; /* file descriptor */
if ((fd = open("/etc/hosts", O_RDONLY)) < 0) {
    perror("open");
    exit(1);
}</pre>
```

#### Returns a small identifying integer *file descriptor*

- fd == -1 indicates that an error occurred
- Each process created by a Linux shell begins life with three open files associated with a terminal:
  - 0: standard input (stdin)
  - 1: standard output (stdout)
  - 2: standard error (stderr)

## **Closing Files**

Closing a file informs the kernel that you are finished accessing that file

```
int fd;  /* file descriptor */
int retval; /* return value */
if ((retval = close(fd)) < 0) {
    perror("close");
    exit(1);
}</pre>
```

- Closing an already closed file is a recipe for disaster in threaded programs (more on this later)
- Moral: Always check return codes, even for seemingly benign functions such as close()

## **Reading Files**

 Reading a file copies bytes from the current file position to memory, and then updates file position

#### Returns number of bytes read from file fd into buf

- Return type ssize\_t is signed integer
- nbytes < 0 indicates that an error occurred</p>
- Short counts (nbytes < sizeof(buf)) are possible and are not errors!</p>

## **Writing Files**

Writing a file copies bytes from memory to the current file position, and then updates current file position

#### Returns number of bytes written from buf to file fd

- nbytes < 0 indicates that an error occurred</p>
- As with reads, short counts are possible and are not errors!

### Simple Unix I/O example

• Copying stdin to stdout, one byte at a time

```
#include "csapp.h"
int main(void)
{
    char c;
    while(Read(STDIN_FILENO, &c, 1) != 0)
        Write(STDOUT_FILENO, &c, 1);
        exit(0);
}
```

### **On Short Counts**

Short counts can occur in these situations:

- Encountering (end-of-file) EOF on reads
- Reading text lines from a terminal
- Reading and writing network sockets

#### Short counts never occur in these situations:

- Reading from disk files (except for EOF)
- Writing to disk files

Best practice is to always allow for short counts.

## Today

#### Unix I/O

- Metadata, sharing, and redirection
- RIO (robust I/O) package
- Standard I/O
- Closing remarks

### File Metadata

Metadata is data about data, in this case file data

#### Per-file metadata maintained by kernel

accessed by users with the stat and fstat functions

```
/* Metadata returned by the stat and fstat functions */
struct stat {
             st dev; /* Device */
   dev t
               st ino; /* inode */
   ino t
              st_mode; /* Protection and file type */
   mode t
   nlink_t st_nlink; /* Number of hard links */
               st uid; /* User ID of owner */
   uid t
               st_gid; /* Group ID of owner */
   gid t
   dev t st rdev; /* Device type (if inode device) */
               st size; /* Total size, in bytes */
   off t
   unsigned long st blksize; /* Blocksize for filesystem I/O */
   unsigned long st blocks; /* Number of blocks allocated */
   time t
        st atime; /* Time of last access */
   time t st mtime; /* Time of last modification */
   time t
              st ctime; /* Time of last change */
};
```

### **Example of Accessing File Metadata**

```
linux> ./statcheck statcheck.c
int main (int argc, char **argv)
                                       type: regular, read: yes
                                       linux> chmod 000 statcheck.c
{
    struct stat stat;
                                       linux> ./statcheck statcheck.c
    char *type, *readok;
                                      type: regular, read: no
                                      linux> ./statcheck ..
    Stat(argv[1], &stat);
                                      type: directory, read: yes
    if (S ISREG(stat.st mode)) /* Determine file type */
       type = "regular";
    else if (S ISDIR(stat.st mode))
       type = "directory";
    else
       type = "other";
    if ((stat.st mode & S IRUSR)) /* Check read access */
       readok = "yes";
   else
        readok = "no";
   printf("type: %s, read: %s\n", type, readok);
   exit(0);
                                                     statcheck.c
```

### How the Unix Kernel Represents Open Files

Two descriptors referencing two distinct open files. Descriptor 1 (stdout) points to terminal, and descriptor 4 points to open disk file

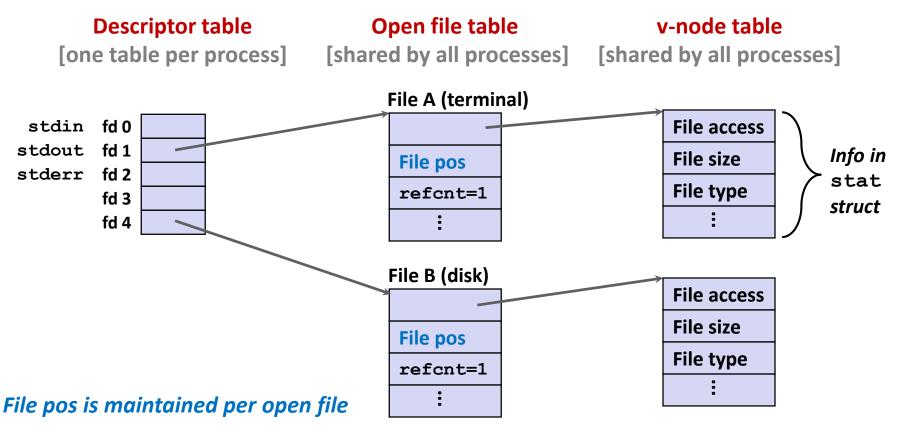

## **File Sharing**

Two distinct descriptors sharing the same disk file through two distinct open file table entries

E.g., Calling open twice with the same filename argument

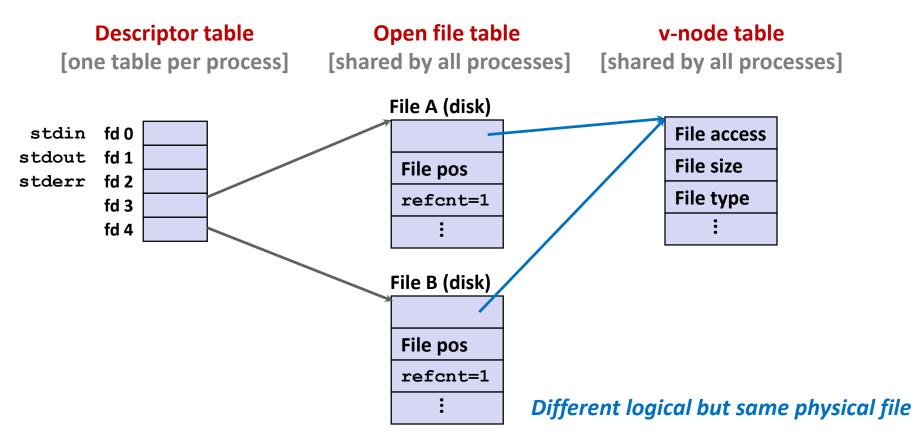

### How Processes Share Files: fork

- A child process inherits its parent's open files
  - Note: situation unchanged by exec functions (use fcntl to change)
- Before fork call:

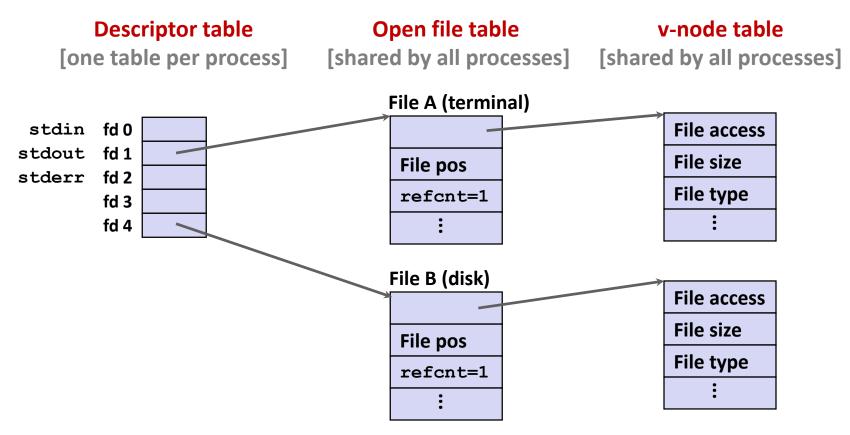

### How Processes Share Files: fork

- A child process inherits its parent's open files
- After fork:
  - Child's table same as parent's, and +1 to each refcnt

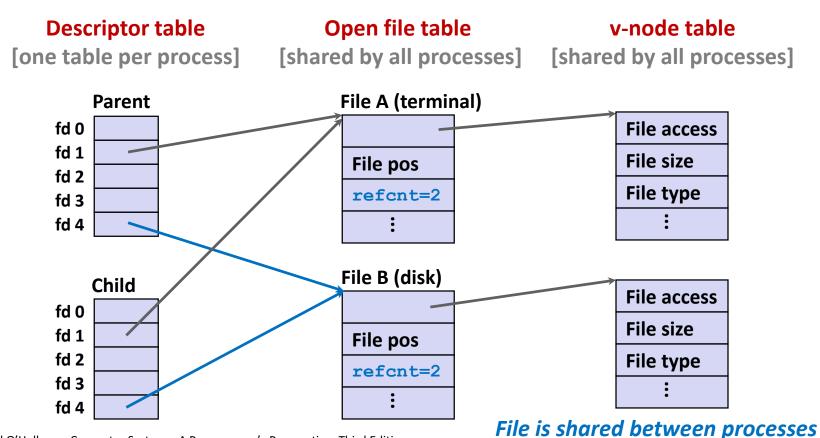

## I/O Redirection

- Question: How does a shell implement I/O redirection? linux> ls > foo.txt
- Answer: By calling the dup2 (oldfd, newfd) function
  - Copies (per-process) descriptor table entry oldfd to entry newfd

Descriptor table *before* dup2 (4,1)

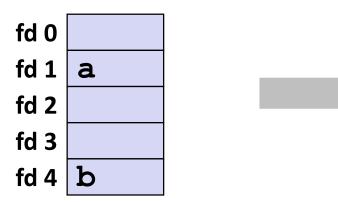

Descriptor table *after* dup2 (4,1)

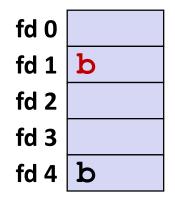

## I/O Redirection Example

Step #1: open file to which stdout should be redirected

Happens in child executing shell code, before exec

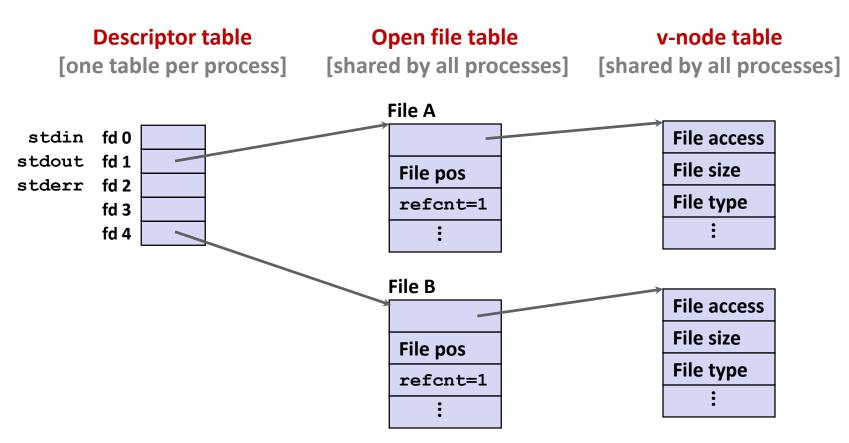

## I/O Redirection Example (cont.)

#### Step #2: call dup2 (4, 1)

cause fd=1 (stdout) to refer to disk file pointed at by fd=4

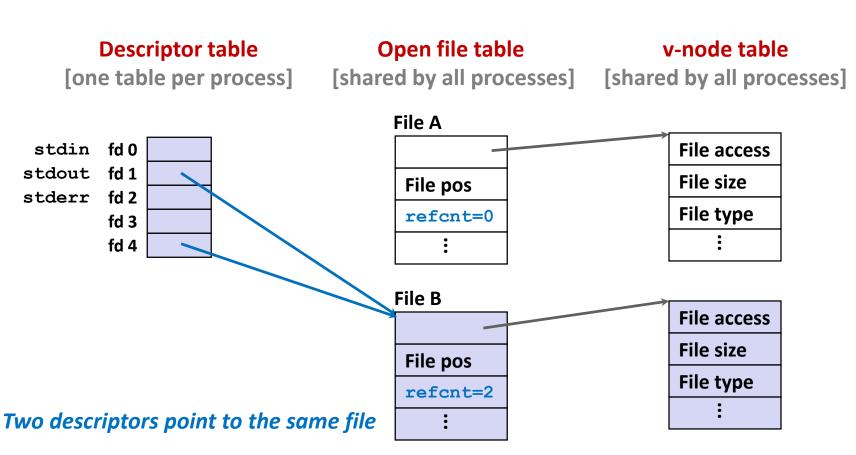

### Warm-Up: I/O and Redirection Example

```
#include "csapp.h"
int main(int argc, char *argv[])
{
    int fd1, fd2, fd3;
    char c1, c2, c3;
    char *fname = argv[1];
    fd1 = Open(fname, O RDONLY, 0);
    fd2 = Open(fname, O RDONLY, 0);
    fd3 = Open(fname, O RDONLY, 0);
   Dup2(fd2, fd3);
   Read(fd1, &c1, 1);
   Read(fd2, &c2, 1);
   Read(fd3, &c3, 1);
   printf("c1 = %c, c2 = %c, c3 = %c\n", c1, c2, c3);
    return 0;
                                              ffiles1.c
```

#### What would this program print for file containing "abcde"?

### Warm-Up: I/O and Redirection Example

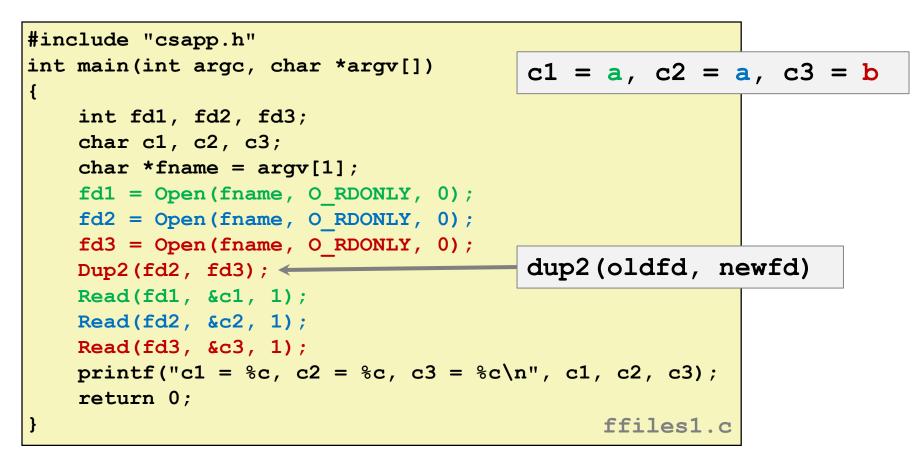

#### What would this program print for file containing "abcde"?

### Master Class: Process Control and I/O

```
#include "csapp.h"
int main(int argc, char *argv[])
{
    int fd1;
    int s = getpid() \& 0x1;
    char c1, c2;
    char *fname = argv[1];
    fd1 = Open(fname, O RDONLY, 0);
    Read(fd1, &c1, 1);
    if (fork()) { /* Parent */
        sleep(s);
        Read(fd1, &c2, 1);
        printf("Parent: c1 = %c, c2 = %c n", c1, c2);
    } else { /* Child */
        sleep(1-s);
        Read(fd1, &c2, 1);
        printf("Child: c1 = %c, c2 = %c n", c1, c2);
    }
    return 0;
                                             ffiles2.c
```

#### What would this program print for file containing "abcde"?

### Master Class: Process Control and I/O

```
#include "csapp.h"
                                       Child: c1 = a, c2 = b
int main(int argc, char *argv[])
                                       Parent: c1 = a, c2 = c
Ł
   int fd1;
   int s = getpid() & 0x1;
   char c1, c2;
                                       Parent: c1 = a, c2 = b
   char *fname = argv[1];
                                       Child: c1 = a, c2 = c
   fd1 = Open(fname, O RDONLY, 0);
   Read(fd1, &c1, 1);
   if (fork()) { /* Parent */
                                       Bonus: Which way does it go?
       sleep(s);
       Read(fd1, &c2, 1);
       printf("Parent: c1 = %c, c2 = %c n", c1, c2);
    } else { /* Child */
       sleep(1-s);
       Read(fd1, &c2, 1);
       printf("Child: c1 = %c, c2 = %c n", c1, c2);
    }
   return 0;
                                           ffiles2.c
```

#### What would this program print for file containing "abcde"?

### Today

- Unix I/O
- Metadata, sharing, and redirection
- RIO (robust I/O) package
- Standard I/O
- Closing remarks

# The RIO Package (15-213/CS:APP Package)

RIO is a set of wrappers that provide efficient and robust I/O in apps, such as network programs that are subject to short counts

#### RIO provides two different kinds of functions

- Unbuffered input and output of binary data
  - rio\_readn and rio\_writen
- Buffered input of text lines and binary data
  - rio\_readlineb and rio\_readnb
  - Buffered RIO routines are thread-safe and can be interleaved arbitrarily on the same descriptor

### Download from <u>http://csapp.cs.cmu.edu/3e/code.html</u>

#### → src/csapp.c and include/csapp.h

## **Unbuffered RIO Input and Output**

- Same interface as Unix read and write
- **Especially useful for transferring data on network sockets**

```
#include "csapp.h"
ssize_t rio_readn(int fd, void *usrbuf, size_t n);
ssize_t rio_writen(int fd, void *usrbuf, size_t n);
```

Return: num. bytes transferred if OK, 0 on EOF (rio\_readn only), -1 on error

- rio readn returns short count only if it encounters EOF
  - Only use it when you know how many bytes to read
- rio\_writen never returns a short count
- Calls to rio\_readn and rio\_writen can be interleaved arbitrarily on the same descriptor

### Implementation of rio\_readn

```
/*
* rio readn - Robustly read n bytes (unbuffered)
*/
ssize t rio readn(int fd, void *usrbuf, size t n)
{
   size t nleft = n;
   ssize t nread;
   char *bufp = usrbuf;
   while (nleft > 0) {
      if ((nread = read(fd, bufp, nleft)) < 0) {</pre>
          if (errno == EINTR) /* Interrupted by sig handler return */
             else
             return -1; /* errno set by read() */
      }
      else if (nread == 0)
                            /* EOF */
         break;
      nleft -= nread;
      bufp += nread;
   return (n - nleft); /* Return >= 0 */
                                                         csapr
```

Bryant and O manaron, computer systems. A programmer's perspective, minu cultion

## **Buffered RIO Input Functions**

Efficiently read text lines and binary data from a file partially cached in an internal memory buffer

```
#include "csapp.h"
void rio_readinitb(rio_t *rp, int fd);
ssize_t rio_readlineb(rio_t *rp, void *usrbuf, size_t maxlen);
ssize_t rio_readnb(rio_t *rp, void *usrbuf, size_t n);
```

Return: num. bytes read if OK, 0 on EOF, -1 on error

- rio\_readlineb reads a *text line* of up to maxlen bytes from file fd and stores the line in usrbuf
  - Especially useful for reading text lines from network sockets
- Stopping conditions
  - maxlen bytes read
  - EOF encountered
  - Newline ('\n') encountered

### **Buffered RIO Input Functions (cont)**

```
#include "csapp.h"
```

```
void rio readinitb(rio t *rp, int fd);
```

```
ssize_t rio_readlineb(rio_t *rp, void *usrbuf, size_t maxlen);
ssize t rio readnb(rio t *rp, void *usrbuf, size t n);
```

Return: num. bytes read if OK, 0 on EOF, -1 on error

- rio\_readnb reads up to n bytes from file fd
- Stopping conditions
  - maxlen bytes read
  - EOF encountered
- Calls to rio\_readlineb and rio\_readnb can be interleaved arbitrarily on the same descriptor
  - Warning: Don't interleave with calls to rio\_readn

# **Buffered I/O: Implementation**

- For reading from file
- File has associated buffer to hold bytes that have been read from file but not yet read by user code

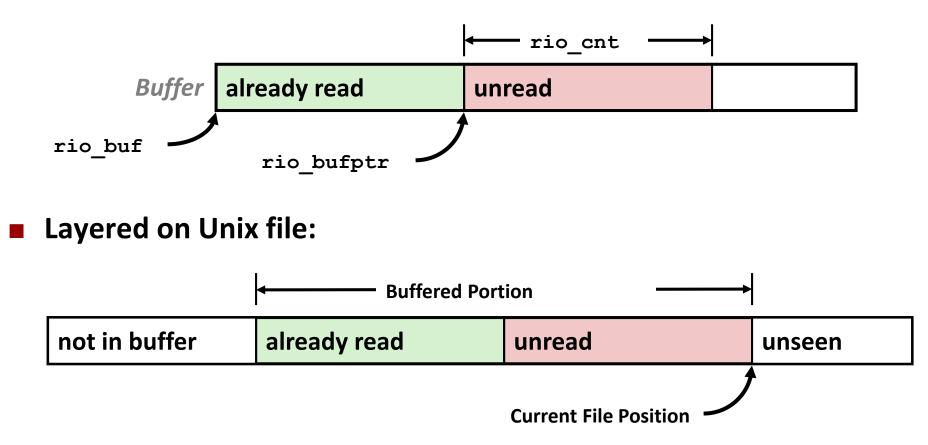

### **Buffered I/O: Declaration**

All information contained in struct

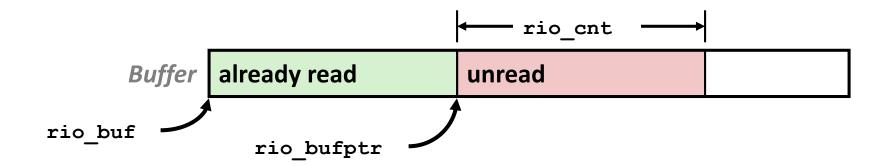

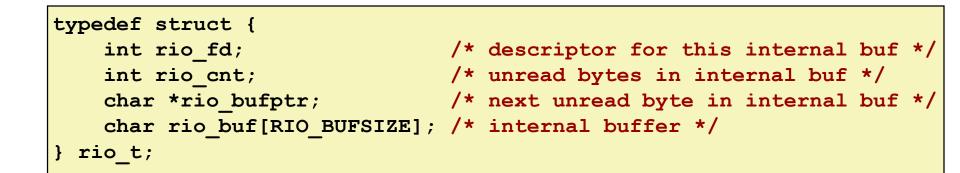

### **RIO Example**

 Copying the lines of a text file from standard input to standard output

```
#include "csapp.h"
int main(int argc, char **argv)
{
    int n;
    rio_t rio;
    char buf[MAXLINE];
    Rio_readinitb(&rio, STDIN_FILENO);
    while((n = Rio_readlineb(&rio, buf, MAXLINE)) != 0)
        Rio_writen(STDOUT_FILENO, buf, n);
    exit(0);
}
```

### Today

- Unix I/O
- Metadata, sharing, and redirection
- RIO (robust I/O) package
- Standard I/O
- Closing remarks

## **Standard I/O Functions**

- The C standard library (libc.so) contains a collection of higher-level standard I/O functions
  - Documented in Appendix B of K&R

#### Examples of standard I/O functions:

- Opening and closing files (fopen and fclose)
- Reading and writing bytes (fread and fwrite)
- Reading and writing text lines (fgets and fputs)
- Formatted reading and writing (fscanf and fprintf)

# **Standard I/O Streams**

- Standard I/O models open files as streams
  - Abstraction for a file descriptor and a buffer in memory
- C programs begin life with three open streams (defined in stdio.h)
  - stdin (standard input)
  - stdout (standard output)
  - stderr (standard error)

```
#include <stdio.h>
extern FILE *stdin; /* standard input (descriptor 0) */
extern FILE *stdout; /* standard output (descriptor 1) */
extern FILE *stderr; /* standard error (descriptor 2) */
int main() {
   fprintf(stdout, "Hello, world\n");
}
```

# **Buffered I/O: Motivation**

- Applications often read/write one character at a time
  - getc, putc, ungetc
  - gets, fgets
    - Read line of text one character at a time, stopping at newline
- Implementing as Unix I/O calls expensive
  - read and write require Unix kernel calls
    - > 10,000 clock cycles

#### Solution: Buffered read

- Use Unix read to grab block of bytes
- User input functions take one byte at a time from buffer
  - Refill buffer when empty

Buffer already read

#### unread

# **Buffering in Standard I/O**

Standard I/O functions use buffered I/O

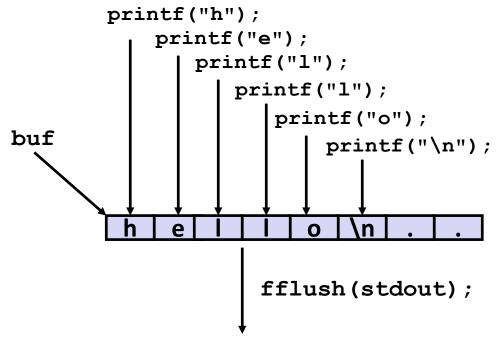

write(1, buf, 6);

### Buffer flushed to output fd on "\n", call to fflush or exit, or return from main.

Bryant and O'Hallaron, Computer Systems: A Programmer's Perspective, Third Edition

# **Standard I/O Buffering in Action**

You can see this buffering in action for yourself, using the always fascinating Linux strace program:

```
#include <stdio.h>
int main()
{
    printf("h");
    printf("e");
    printf("l");
    printf("l");
    printf("l");
    printf("\n");
    fflush(stdout);
    exit(0);
}
```

```
linux> strace ./hello
execve("./hello", ["hello"], [/* ... */]).
...
write(1, "hello\n", 6) = 6
...
exit_group(0) = ?
```

## Today

- Unix I/O
- RIO (robust I/O) package
- Metadata, sharing, and redirection
- Standard I/O
- Closing remarks

# Unix I/O vs. Standard I/O vs. RIO

Standard I/O and RIO are implemented using low-level Unix I/O

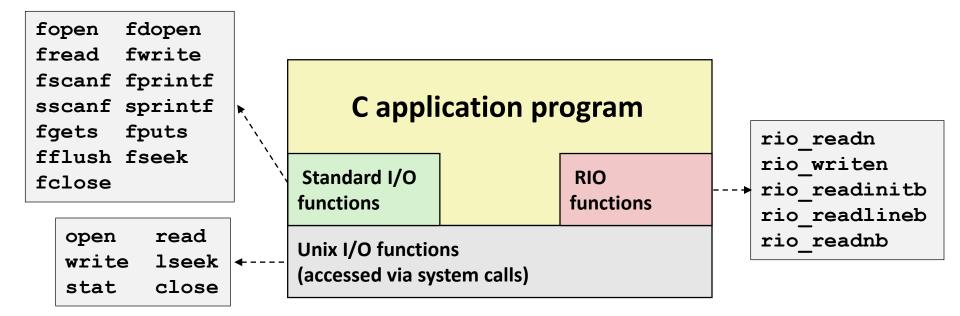

#### Which ones should you use in your programs?

# Pros and Cons of Unix I/O

#### Pros

- Unix I/O is the most general and lowest overhead form of I/O
  - All other I/O packages are implemented using Unix I/O functions
- Unix I/O provides functions for accessing file metadata
- Unix I/O functions are async-signal-safe and can be used safely in signal handlers

#### Cons

- Dealing with short counts is tricky and error prone
- Efficient reading of text lines requires some form of buffering, also tricky and error prone
- Both of these issues are addressed by the standard I/O and RIO packages

# Pros and Cons of Standard I/O

#### Pros:

- Buffering increases efficiency by decreasing the number of read and write system calls
- Short counts are handled automatically

#### Cons:

- Provides no function for accessing file metadata
- Standard I/O functions are not async-signal-safe, and not appropriate for signal handlers
- Standard I/O is not appropriate for input and output on network sockets
  - There are poorly documented restrictions on streams that interact badly with restrictions on sockets (CS:APP3e, Sec 10.11)

# **Choosing I/O Functions**

#### General rule: use the highest-level I/O functions you can

- Many C programmers are able to do all of their work using the standard I/O functions
- But, be sure to understand the functions you use!

#### When to use standard I/O

When working with disk or terminal files

#### When to use raw Unix I/O

- Inside signal handlers, because Unix I/O is async-signal-safe
- In rare cases when you need absolute highest performance

#### When to use RIO

- When you are reading and writing network sockets
- Avoid using standard I/O on sockets

# **Aside: Working with Binary Files**

#### Functions you should never use on binary files

- Text-oriented I/O: such as fgets, scanf, rio\_readlineb
  - Interpret EOL characters.
  - Use functions like rio\_readn or rio\_readnb instead
- String functions
  - strlen, strcpy, strcat
  - Interprets byte value 0 (end of string) as special

# I/O Questions in Exams

#### Problem 10. (6 points):

Unix I/O.

A. Suppose that the disk file foobar.txt consists of the six ASCII characters "foobar". What is the output of the following program?

```
/* any necessary includes */
char buf [20] = \{0\}; /* init to all zeroes */
int main(int argc, char* argv[]) {
   int fd1 = open("foobar.txt", O RDONLY);
   int fd2 = open("foobar.txt", O RDONLY);
   dup2(fd2, fd1);
   read(fd1, buf, 3);
   close(fd1);
                                     ****
   read(fd2, &buf[3], 3);
                                     Problem 10
   close(fd2);
                                     ****
   printf("buf = %s\n", buf);
   return 0;
                                     A. Output: buf = foobar
}
Output: buf = ____
```

Fall 2011 (model solution)

### **Extra Slides**

### **For Further Information**

#### The Unix bible:

 W. Richard Stevens & Stephen A. Rago, Advanced Programming in the Unix Environment, 2<sup>nd</sup> Edition, Addison Wesley, 2005

Updated from Stevens's 1993 classic text

#### The Linux bible:

- Michael Kerrisk, The Linux Programming Interface, No Starch Press, 2010
  - Encyclopedic and authoritative

### Fun with File Descriptors (1)

```
#include "csapp.h"
int main(int argc, char *argv[])
{
    int fd1, fd2, fd3;
    char c1, c2, c3;
    char *fname = argv[1];
    fd1 = Open(fname, O RDONLY, 0);
    fd2 = Open(fname, O RDONLY, 0);
    fd3 = Open(fname, O RDONLY, 0);
   Dup2(fd2, fd3);
   Read(fd1, &c1, 1);
   Read(fd2, &c2, 1);
   Read(fd3, &c3, 1);
   printf("c1 = %c, c2 = %c, c3 = %c\n", c1, c2, c3);
    return 0;
                                              ffiles1.c
```

#### What would this program print for file containing "abcde"?

### Fun with File Descriptors (2)

```
#include "csapp.h"
int main(int argc, char *argv[])
{
    int fd1;
    int s = getpid() \& 0x1;
    char c1, c2;
    char *fname = argv[1];
    fd1 = Open(fname, O RDONLY, 0);
    Read(fd1, &c1, 1);
    if (fork()) { /* Parent */
        sleep(s);
        Read(fd1, &c2, 1);
        printf("Parent: c1 = c, c2 = c, c1, c2);
    } else { /* Child */
        sleep(1-s);
        Read(fd1, &c2, 1);
       printf("Child: c1 = %c, c2 = %c n", c1, c2);
    }
    return 0;
                                            ffiles2.c
```

### What would this program print for file containing "abcde"?

Bryant and O'Hallaron, Computer Systems: A Programmer's Perspective, Third Edition

### Fun with File Descriptors (3)

```
#include "csapp.h"
int main(int argc, char *argv[])
{
    int fd1, fd2, fd3;
    char *fname = argv[1];
    fd1 = Open(fname, O CREAT|O TRUNC|O RDWR, S IRUSR|S IWUSR);
   Write(fd1, "pqrs", 4);
    fd3 = Open(fname, O APPEND|O WRONLY, 0);
   Write(fd3, "jklmn", 5);
    fd2 = dup(fd1); /* Allocates descriptor */
   Write(fd2, "wxyz", 4);
   Write(fd3, "ef", 2);
    return 0;
                                                       ffiles3.c
```

#### What would be the contents of the resulting file?

### **Accessing Directories**

Only recommended operation on a directory: read its entries

- dirent structure contains information about a directory entry
- DIR structure contains information about directory while stepping through its entries

```
#include <sys/types.h>
#include <dirent.h>
Ł
 DIR *directory;
  struct dirent *de;
  if (!(directory = opendir(dir name)))
      error("Failed to open directory");
  while (0 != (de = readdir(directory))) {
      printf("Found file: %s\n", de->d name);
  }
  closedir(directory);
```

Bryant and O'Hallaron, Computer Systems: A Programmer's Perspective, Third Edition